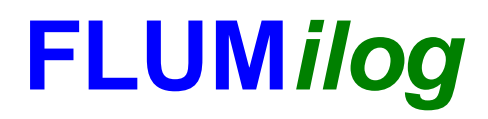

**Interface graphique v. 4.1.0.2 Outil de calcul V4.07**

# **Flux Thermiques Détermination des distances d'effets**

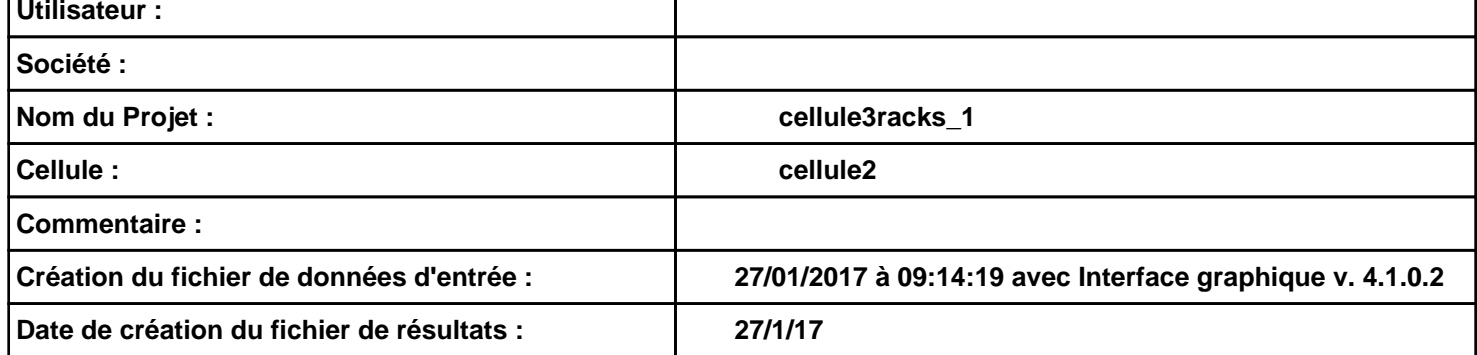

## **I. DONNEES D'ENTREE :**

#### **Donnée Cible**

**Hauteur de la cible : 1,8 m** 

#### **Géométrie Cellule 1**

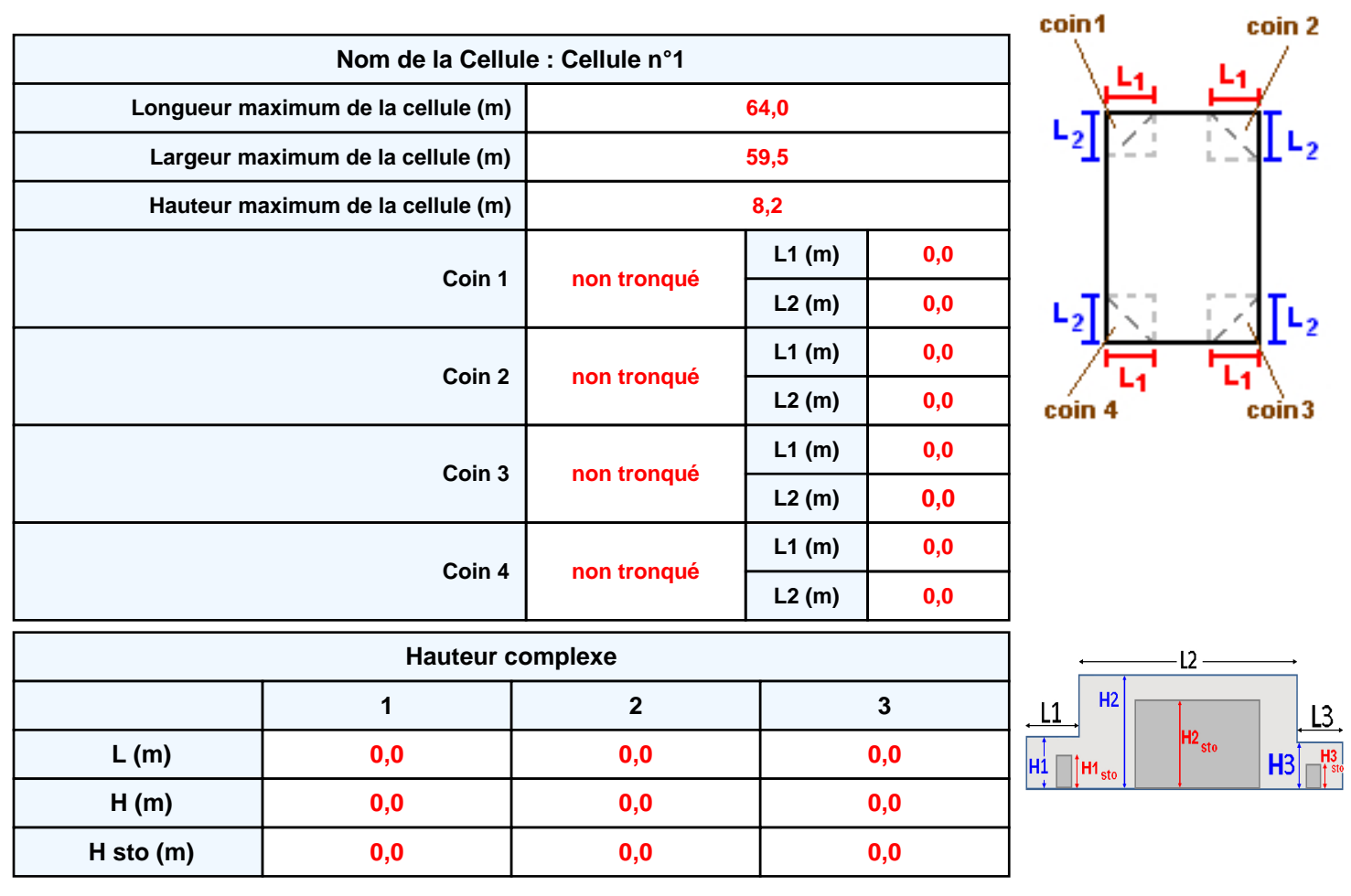

#### **Toiture**

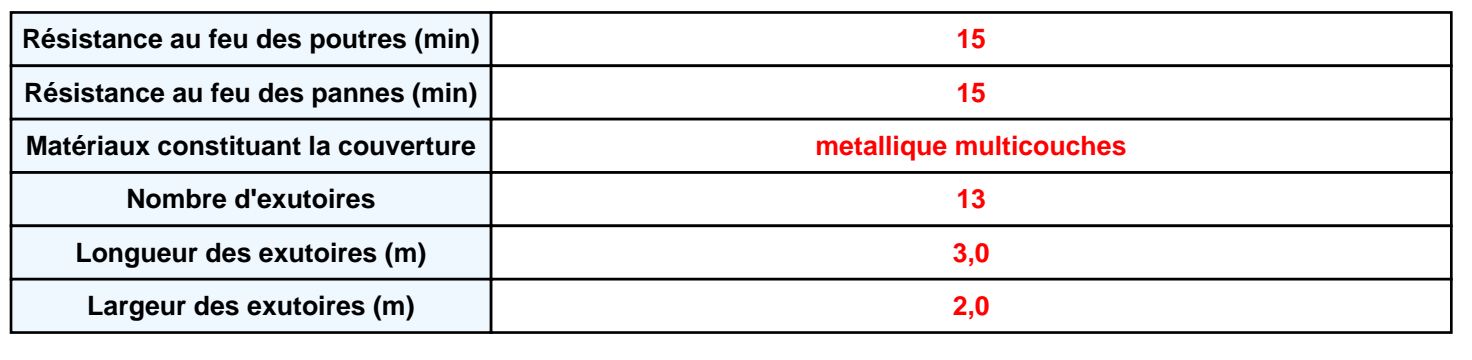

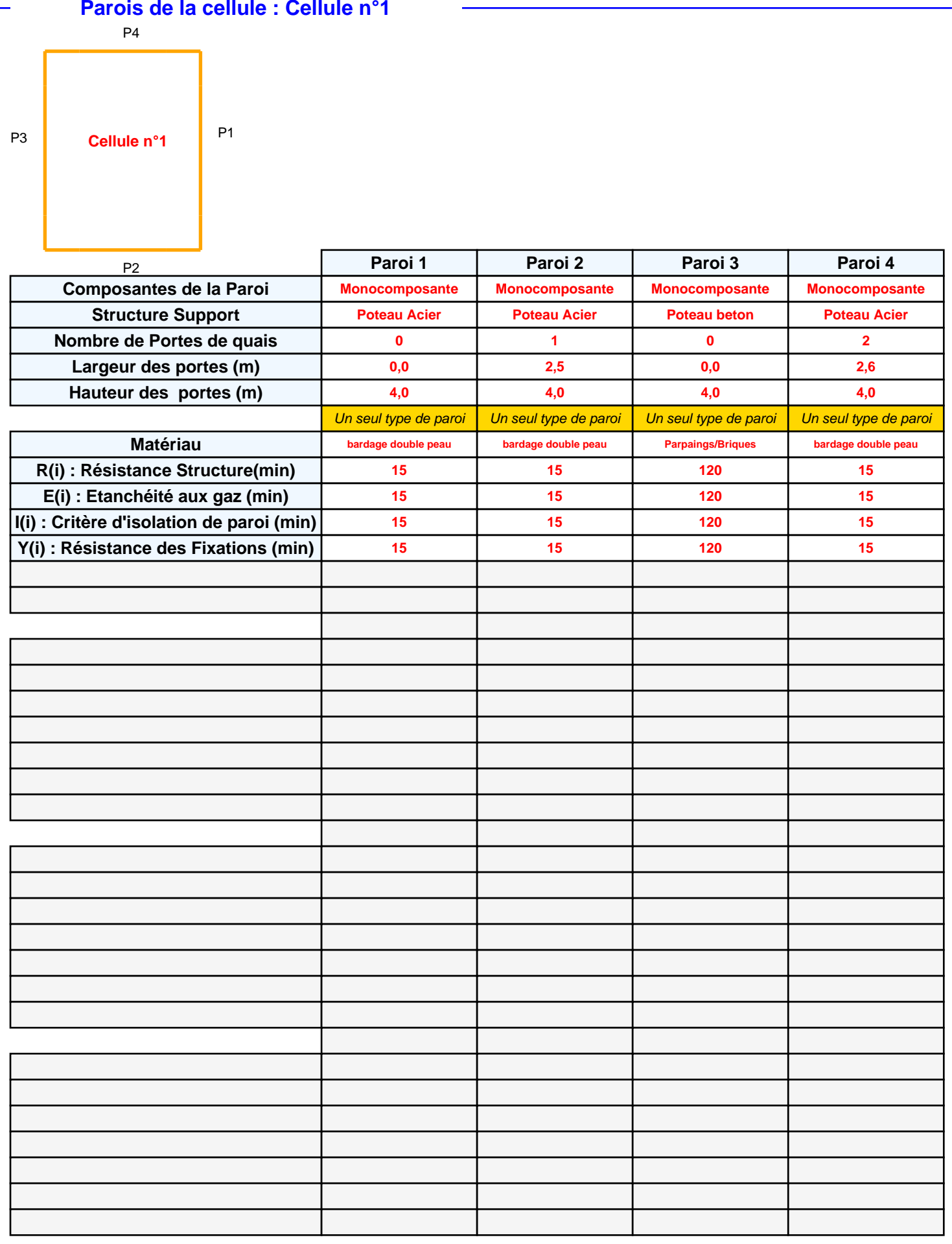

# *cellule3racks\_1* **FLUM***ilog*

## **Stockage de la cellule : Cellule n°1**

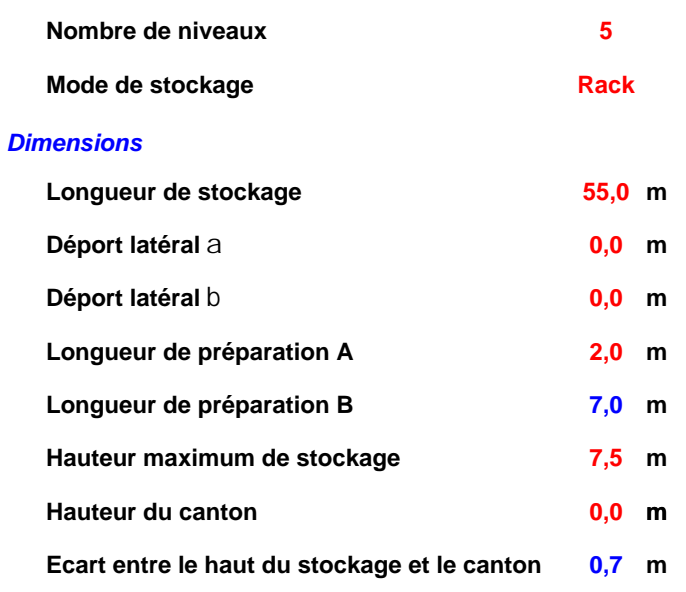

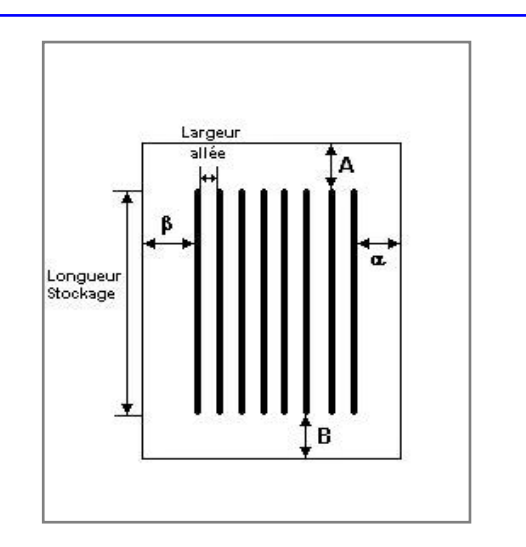

#### *Stockage en rack*

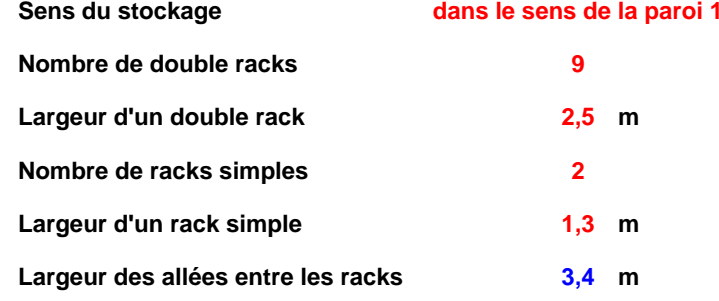

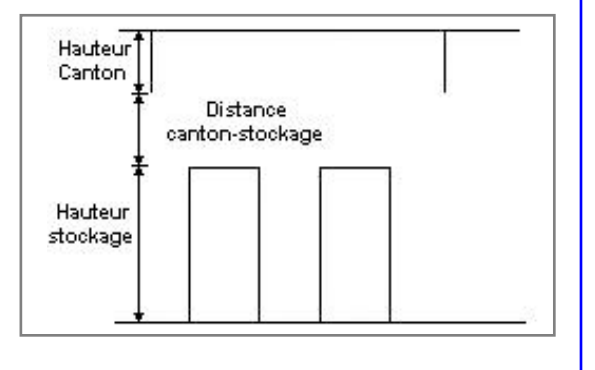

### **Palette type de la cellule : Cellule n°1**

#### *Dimensions Palette*

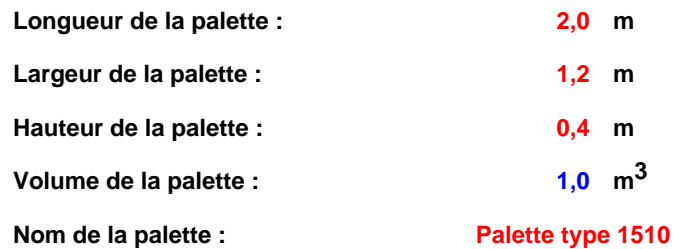

 **Poids total de la palette : Par défaut**

#### *Composition de la Palette (Masse en kg)*

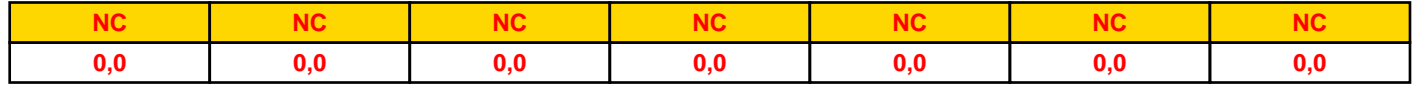

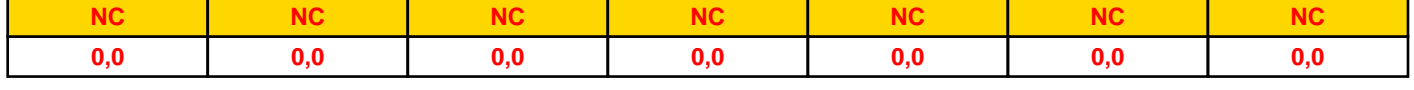

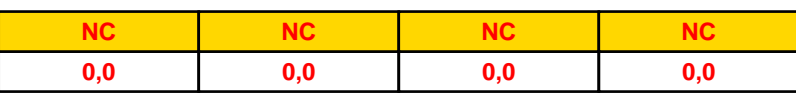

## *Données supplémentaires*

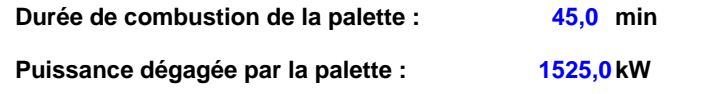

#### **Merlons**

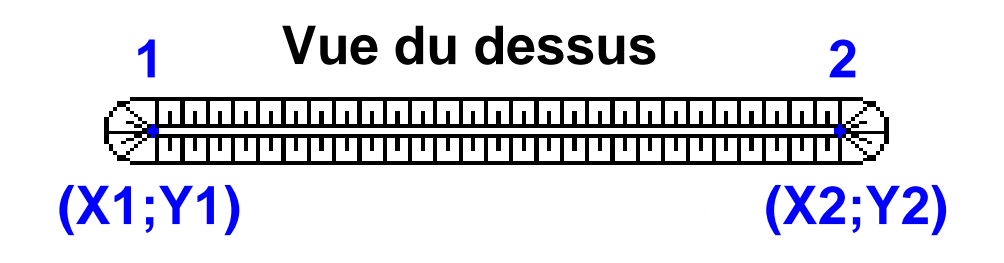

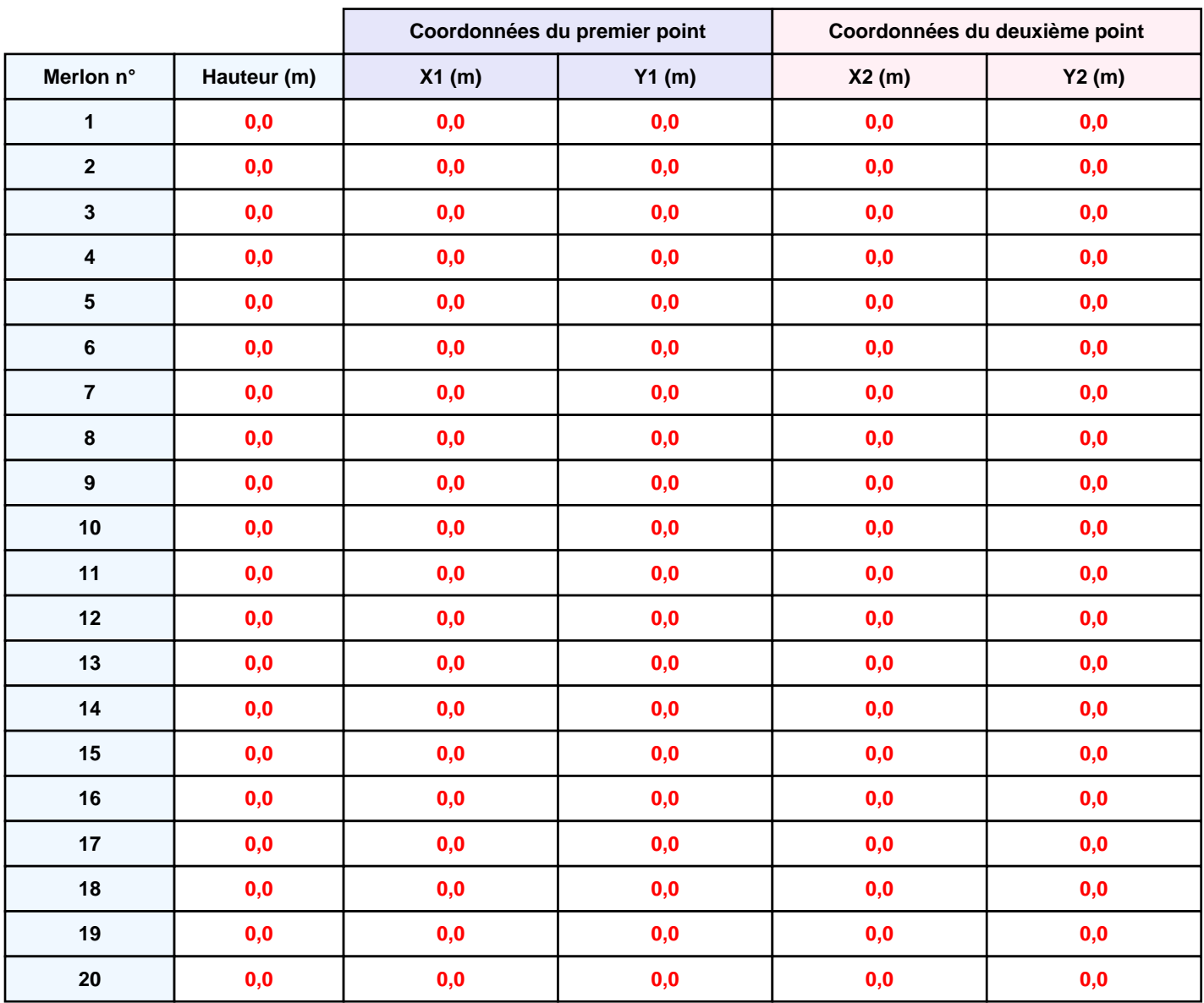

*cellule3racks\_1* **FLUM***ilog*

## **II. RESULTATS :**

**Départ de l'incendie dans la cellule : Cellule n°1**

**Durée de l'incendie dans la cellule : Cellule n°1 105,0 min**

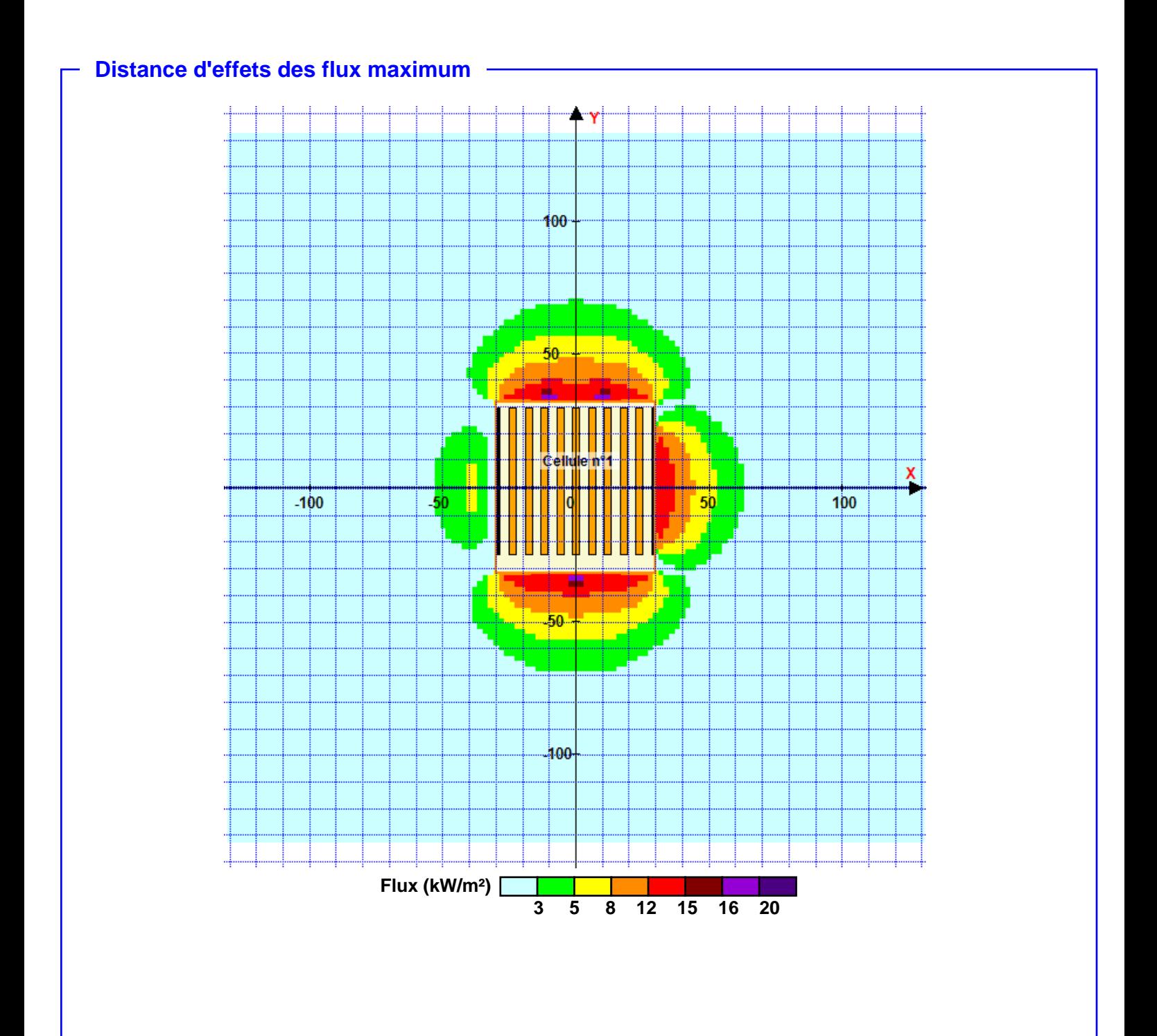

**Pour information : Dans l'environnement proche de la flamme, le transfert convectif de chaleur ne peut être négligé. Il est donc préconisé pour de faibles distances d'effets comprises entre 1 et 5 m de retenir une distance d'effets de 5 m et pour celles comprises entre 6 m et 10 m de retenir 10 m.**